## **Demandes**

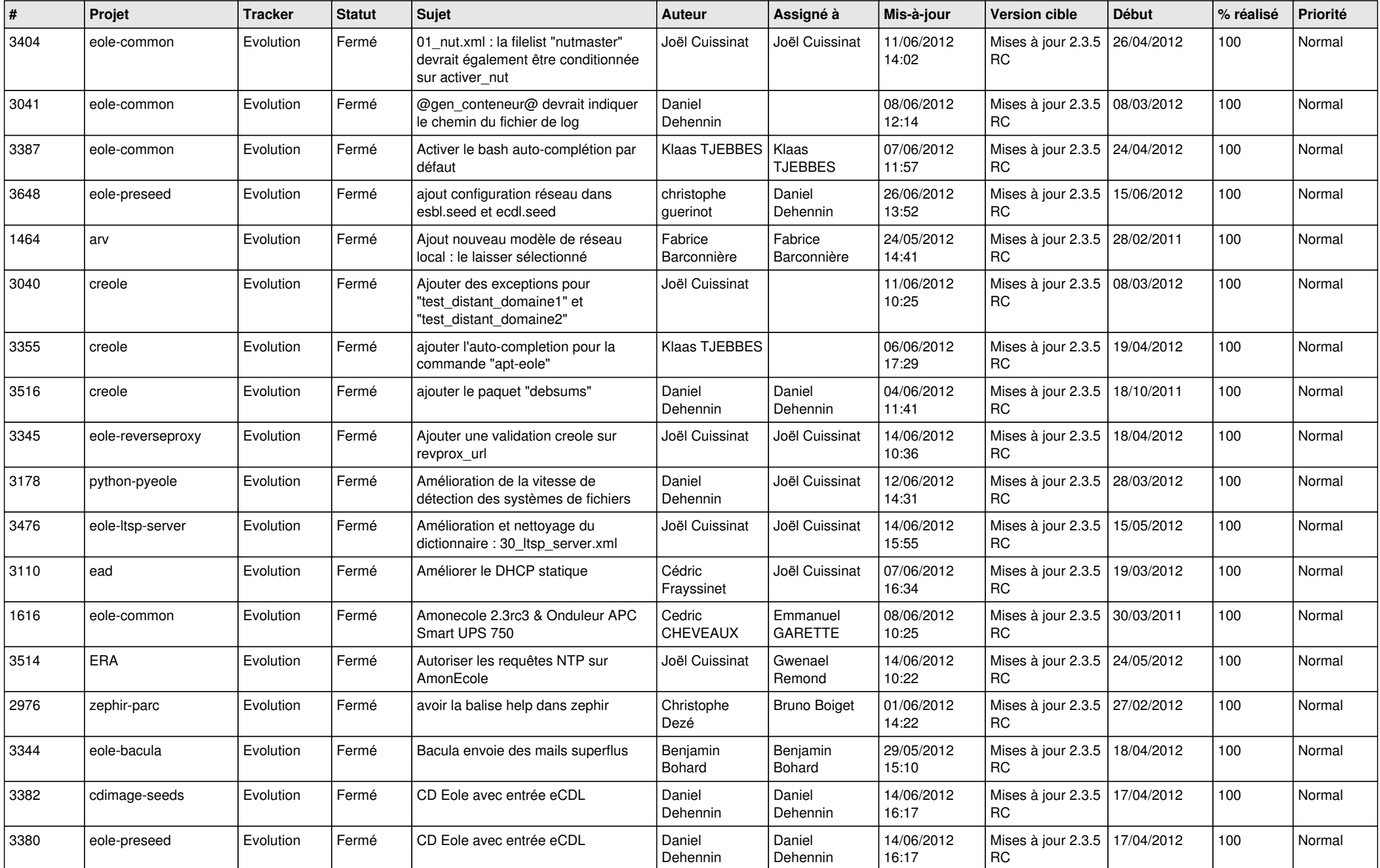

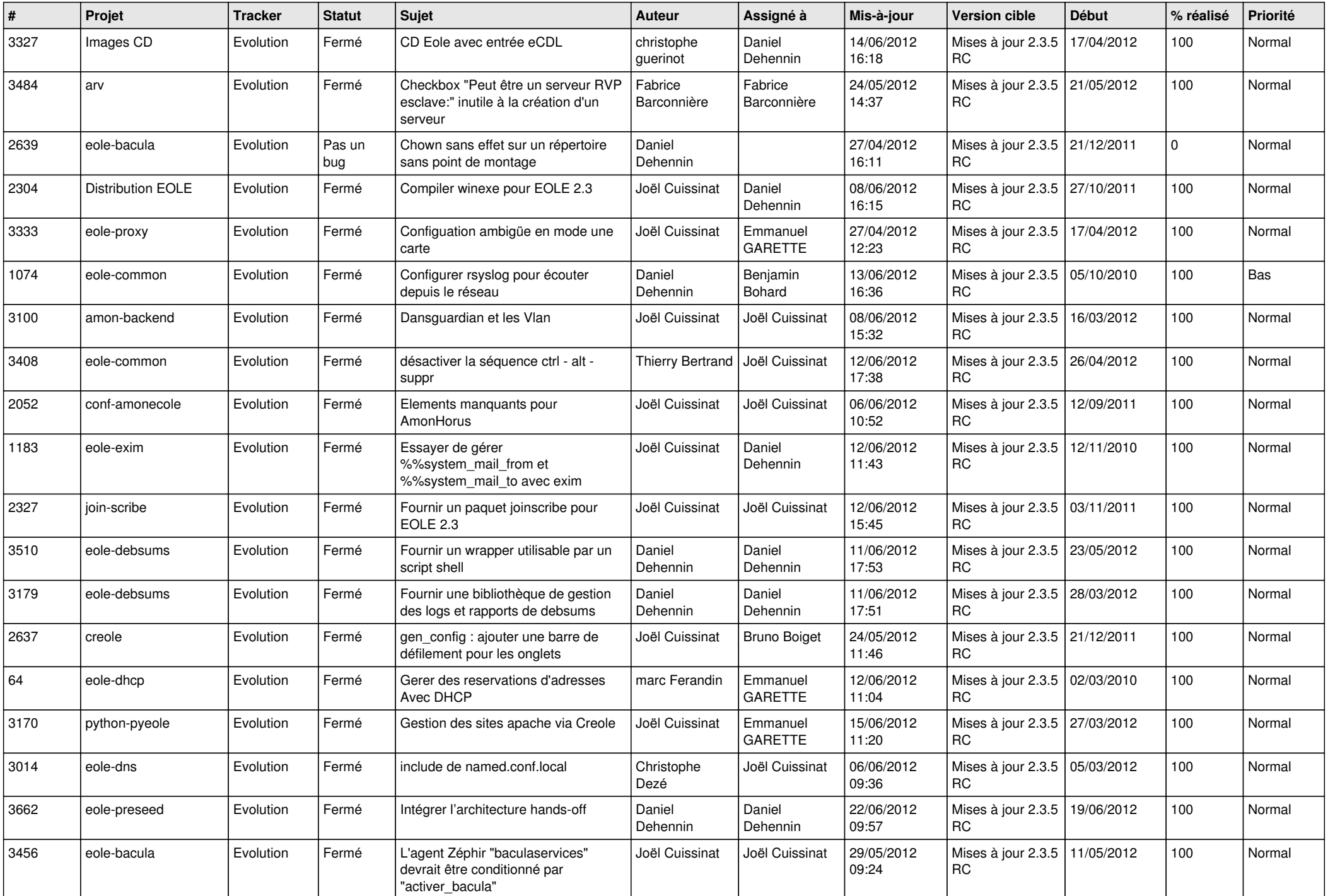

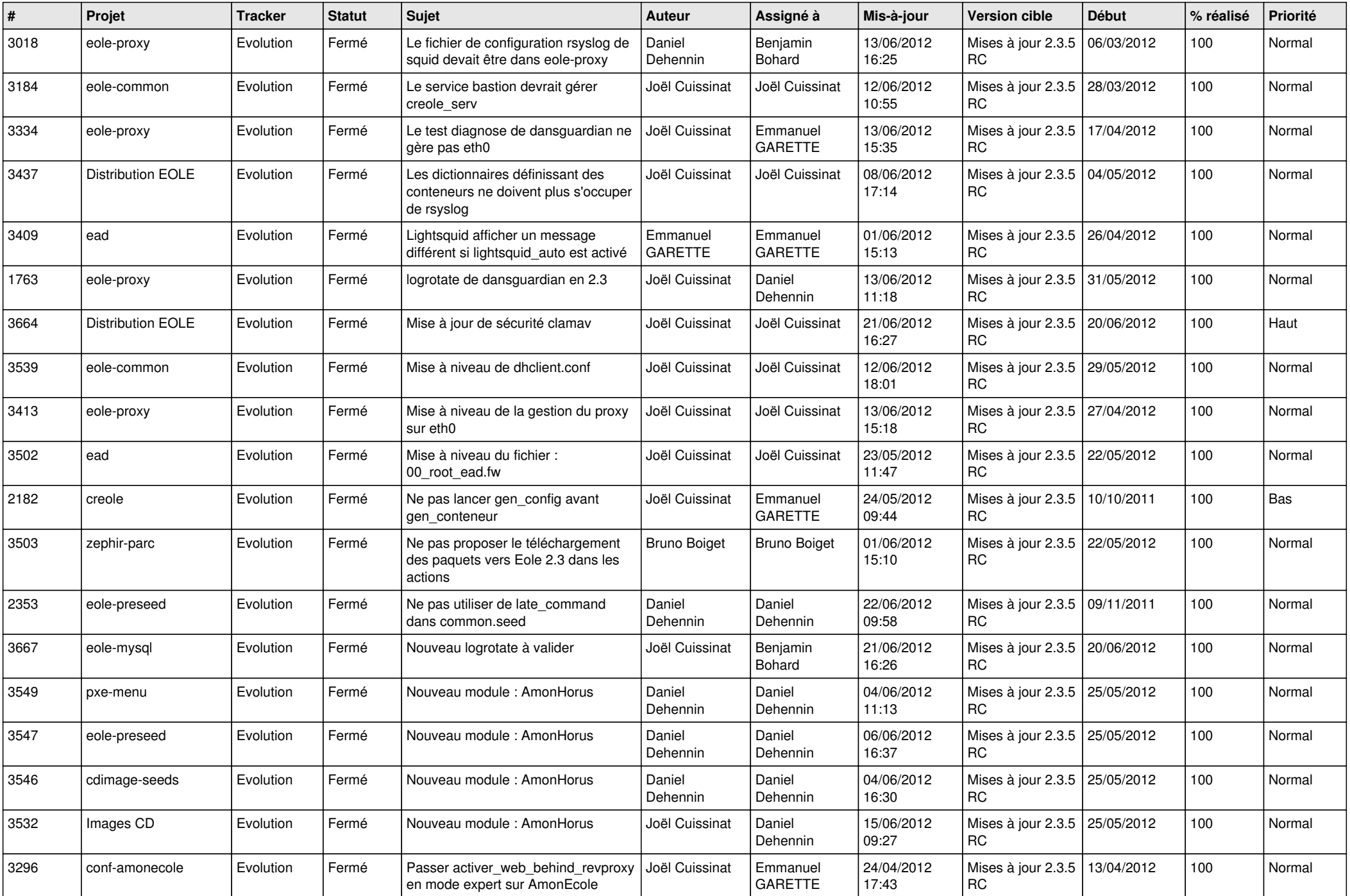

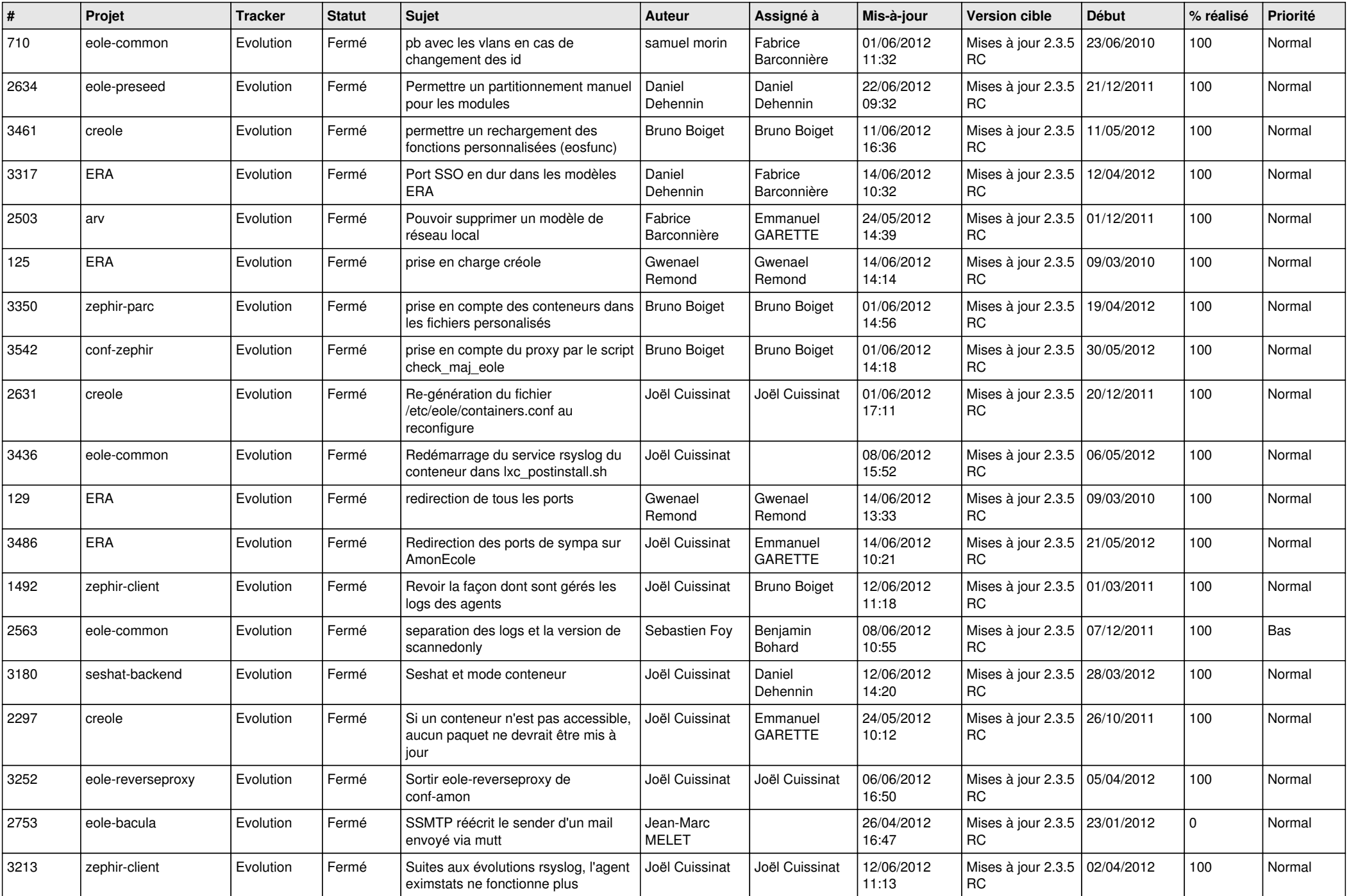

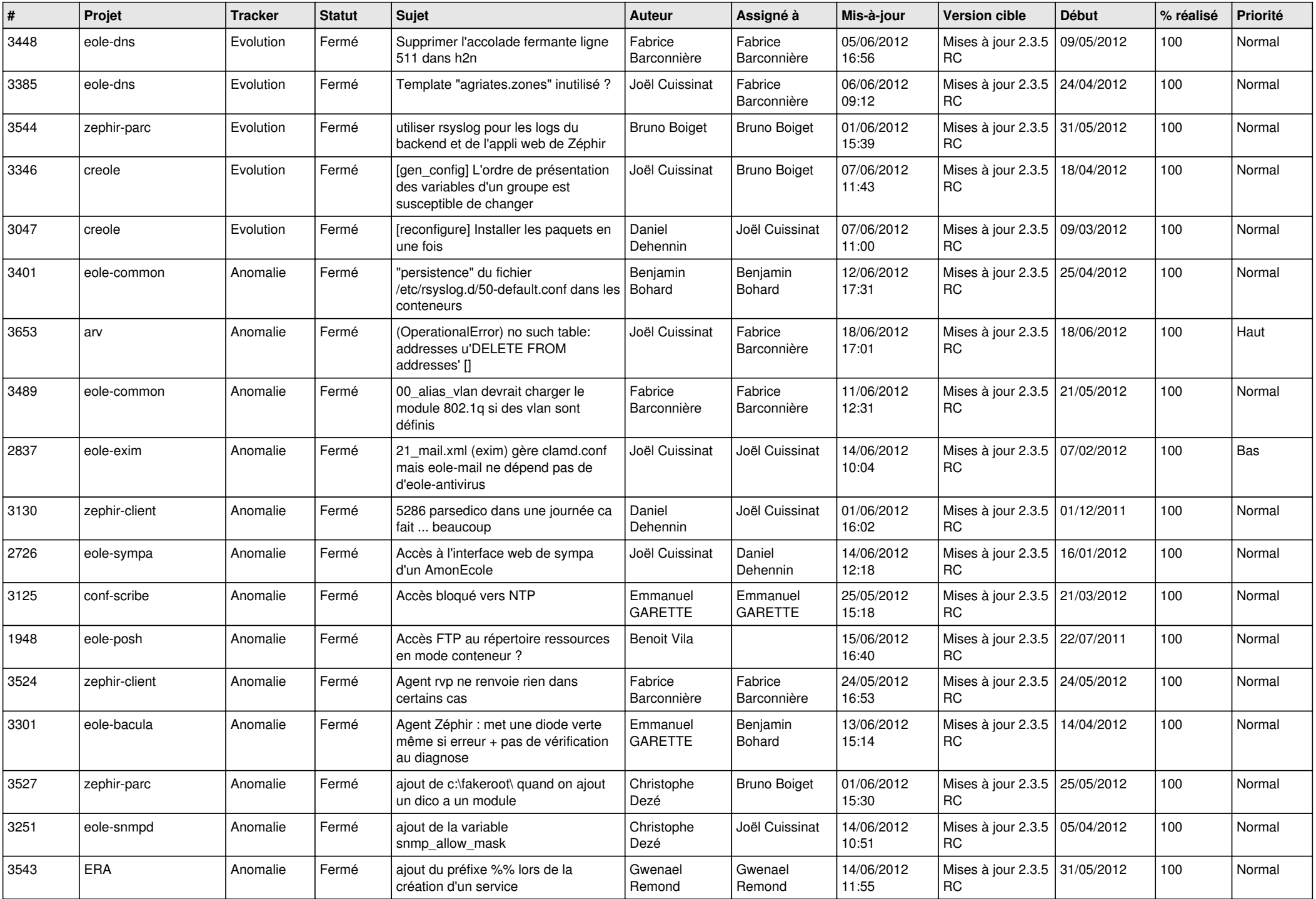

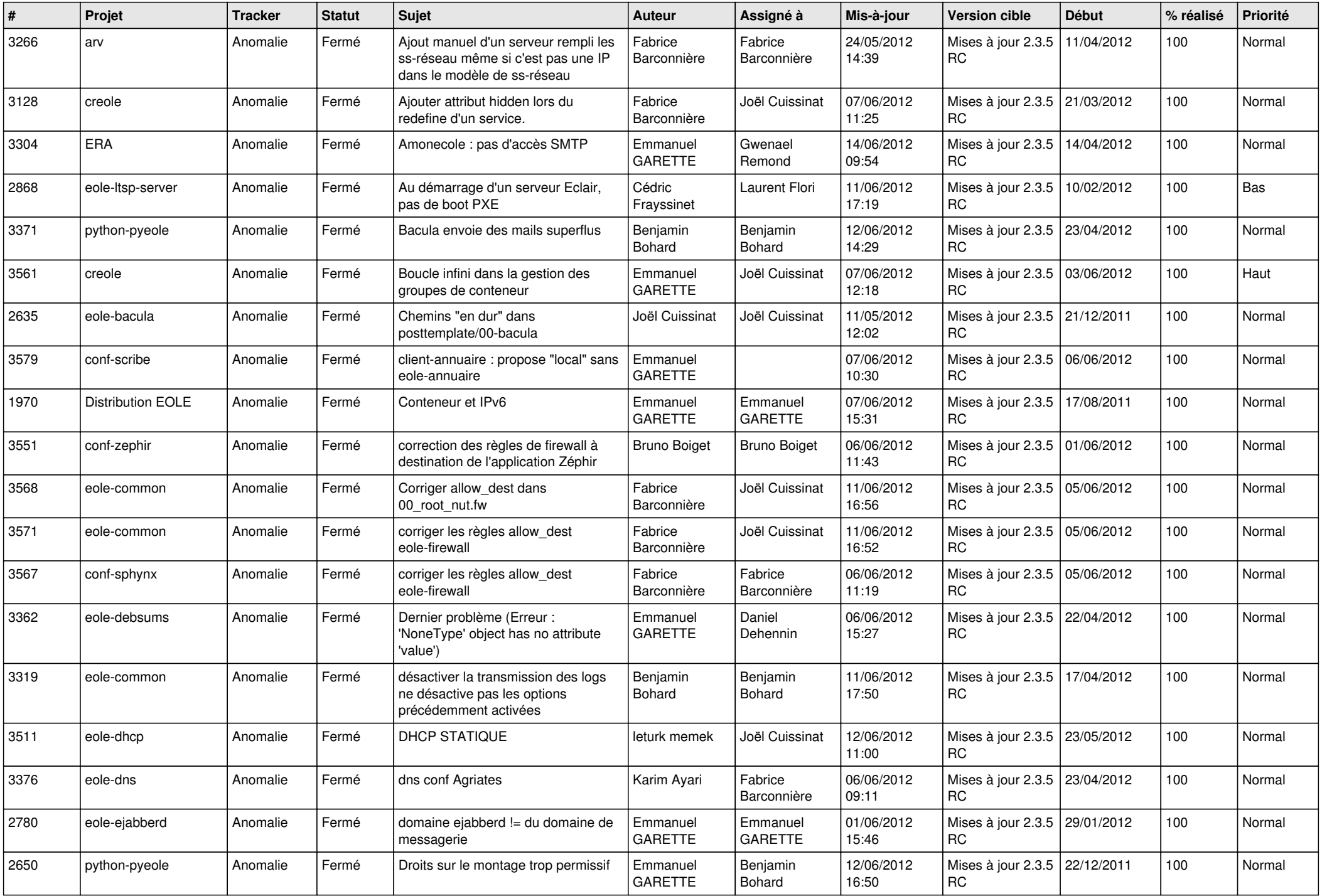

![](_page_6_Picture_797.jpeg)

![](_page_7_Picture_778.jpeg)

![](_page_8_Picture_838.jpeg)

![](_page_9_Picture_767.jpeg)

![](_page_10_Picture_741.jpeg)

![](_page_11_Picture_766.jpeg)

![](_page_12_Picture_809.jpeg)

![](_page_13_Picture_231.jpeg)